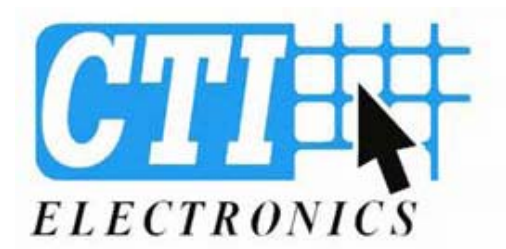

## when reliability is critical™

## **Panel Mount Industrial Mouse™ (Joystick Pointing Device) Pricing**

CTI manufactures Commercial off the Shelf (COTS) Industrial Mouse™ Pointing Devices with a choice of 10 joystick knobs, digital interface standard, and number of other manufacturing options, which provides a tailor made fit for the application. CTI also offers Original Equipment Manufacturers (OEM's) and System Integrators Build to Print (Custom) Panel Mount Industrial Mouse™ Pointing Devices.

[Industrial Joystick Knob Options \(pdf\)](http://ctielectronics.com/pdf/B761252.pdf)

Panel Mount Industrial Mouse™ Digital Interface Standards: USB – Universal Serial Bus (current industry standard) PS/2 – IBM Personal System 2 (legacy standard) MSOF - RS-232 Microsoft Serial Mouse (legacy)

Panel Mount Industrial Mouse™ (Joystick) manufacturing options:

- D Operating Temperature Range -40°C to +80°C (Standard 0°C to +80°C)
- Z Conformal Coating of PCB (protects components against condensation)
- R Conductive Boot (EMI/RFI Protection)
- F Ferrite Bead (EMI/RFI Protection used only if joystick is in a metal enclosure)
- G Maximum Compression Spring (typically used in Mobile Applications to restrict movement due to vibration)

H2000 Series Typical Quantity Price Range: \$250-\$350 USD H1000 Series Typcial Quantity Price Range: \$500-\$600 USD

We are dedicated to your success. Our technical staff offers free consultative advice as to which manufacturing options are the most appropriate for the needs of the application. Take advantage of our 25 years of human machine interface device experience in selecting the right manufacturing options which will ensure the successful implementation of CTI's Panel Mount Industrial Mouse™ Pointing Device in your application.

We encourage you to select a joystick knob, the digital interface standard, and manufacturing o[ptions for the](http://www.ctielectronics.com/inquiry.php) application then call us for our recommendation and a price quote. Optionally, you can use the inquiry form.